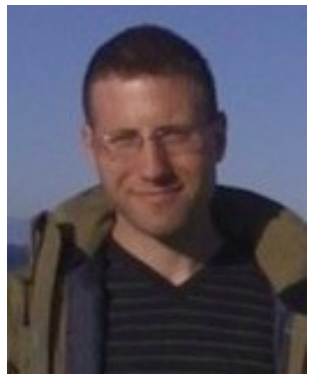

# **Evolution of Version Control in Open Source**

*Lessons learned along the path to distributed version control*

Chris Aniszczyk (Red Hat) Principal Software Engineer [zx@redhat.com](mailto:zx@redhat.com) http://aniszczyk.org

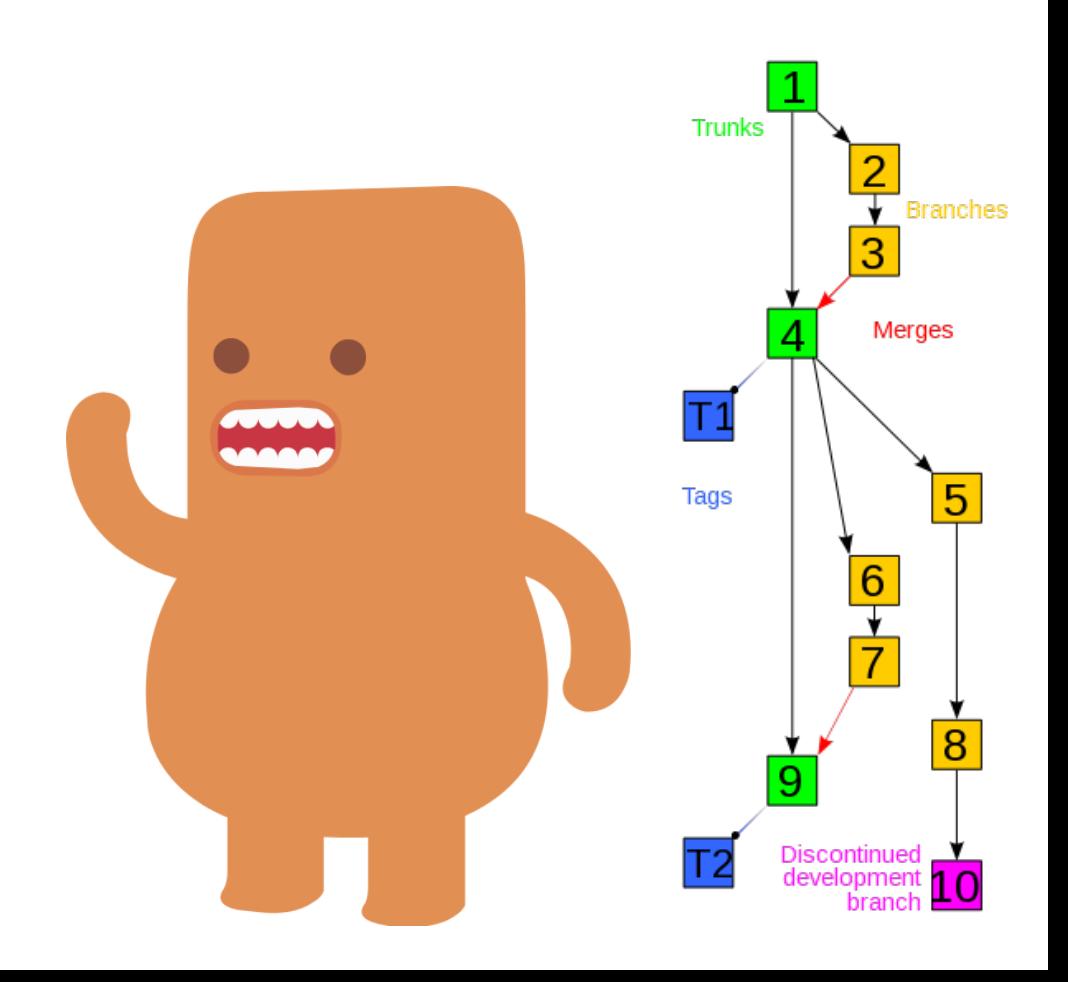

### About Me

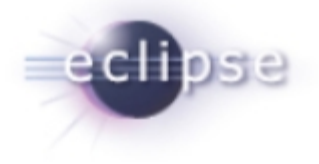

I've been using and hacking open source for  $\sim$ 12 years - contribute{d} to Gentoo Linux, Fedora Linux, Eclipse

Eclipse Board of Directors, Committer Representative

Member in the Eclipse {Architecture,Planning} Council

I like to run! (just finished Chicago marathon in 3:20)

Co-author of RCP Book [\(www.eclipsercp.org\)](http://www.eclipsercp.org/)

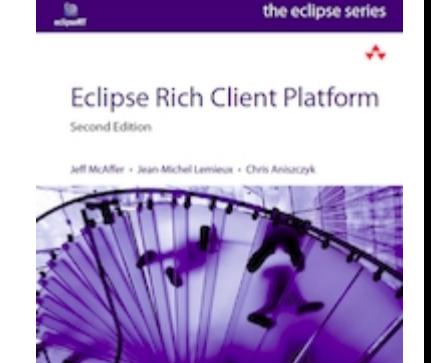

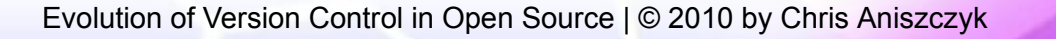

### Agenda

### **History of Version Control (VCS)**

The Rise of Distributed Version Control (DVCS) Lessons Learned at Eclipse moving to a DVCS **Conclusion** 

Q&A

### Version Control

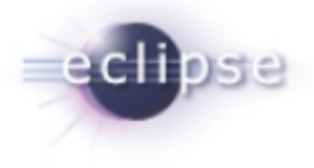

#### Version Control Systems manage **change**

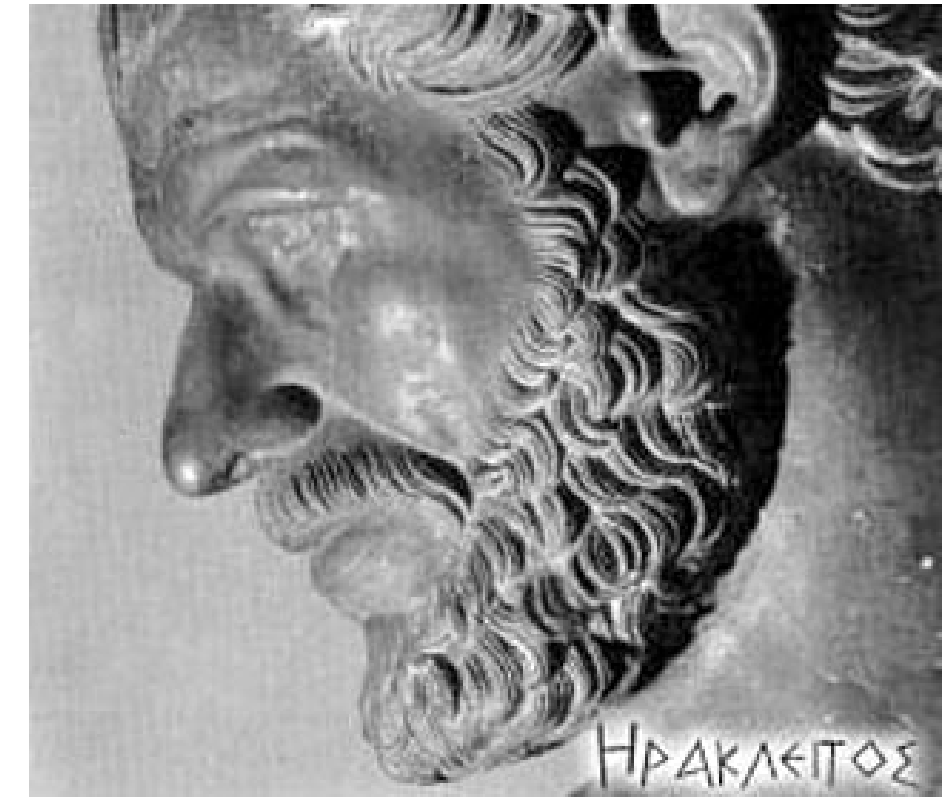

#### *"The only constant is change" (Heraclitus)*

### Why Version Control?

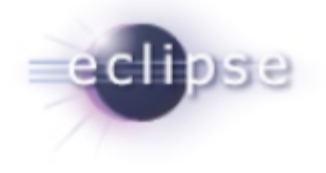

VCS became essential to software development because:

*They allow teams to collaborate They manage change and allow for inspection They track ownership They track evolution of changes They allow for branching They allow for continuous integration*

### Version Control: The Ancients

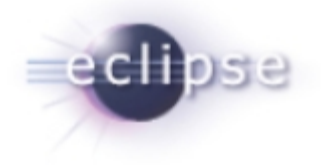

### **1972 – Source Code Control System (SCCS)**

*Born out of Bell Labs, based on interleaved deltas No open source implementations as far as I know*

### **1982 – Revision Control System (RCS)**

*Released as an alternative to SCCS Operates on single files Open source implementation hosted at GNU*

### Version Control: The Centralized

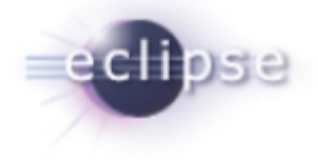

One centralized server with the revision information

Clients checkout a working copy locally

Most operations happen on the server

Linear revision history

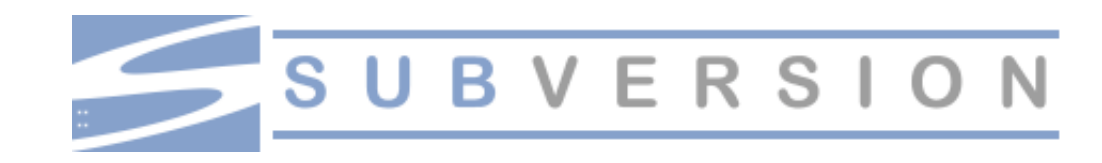

Version Control: The Centralized

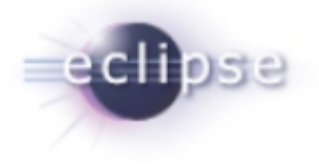

#### **1990 – Concurrent Versions System (CVS)**

*Initially released as some scripts on top of RCS Made branching possible for most people Revisions by commits are per file :( No atomic commit :( Not really maintained anymore...*

#### **2000 – Subversion (SVN)**

*Released as an improvement to CVS Atomic commits via transactions Open source implementation hosted at Apache*

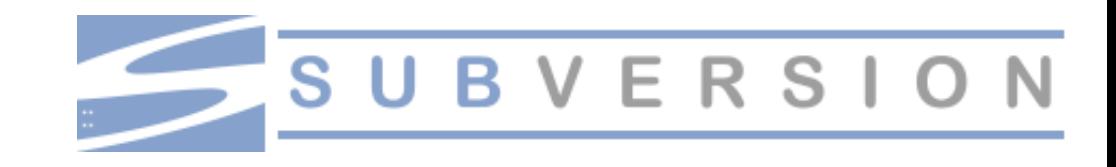

"Hey, get back to work!"

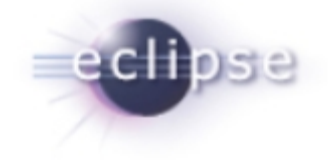

#### **… "My code's merging" - remember those days you spent merging in changes in CVS/SVN?**

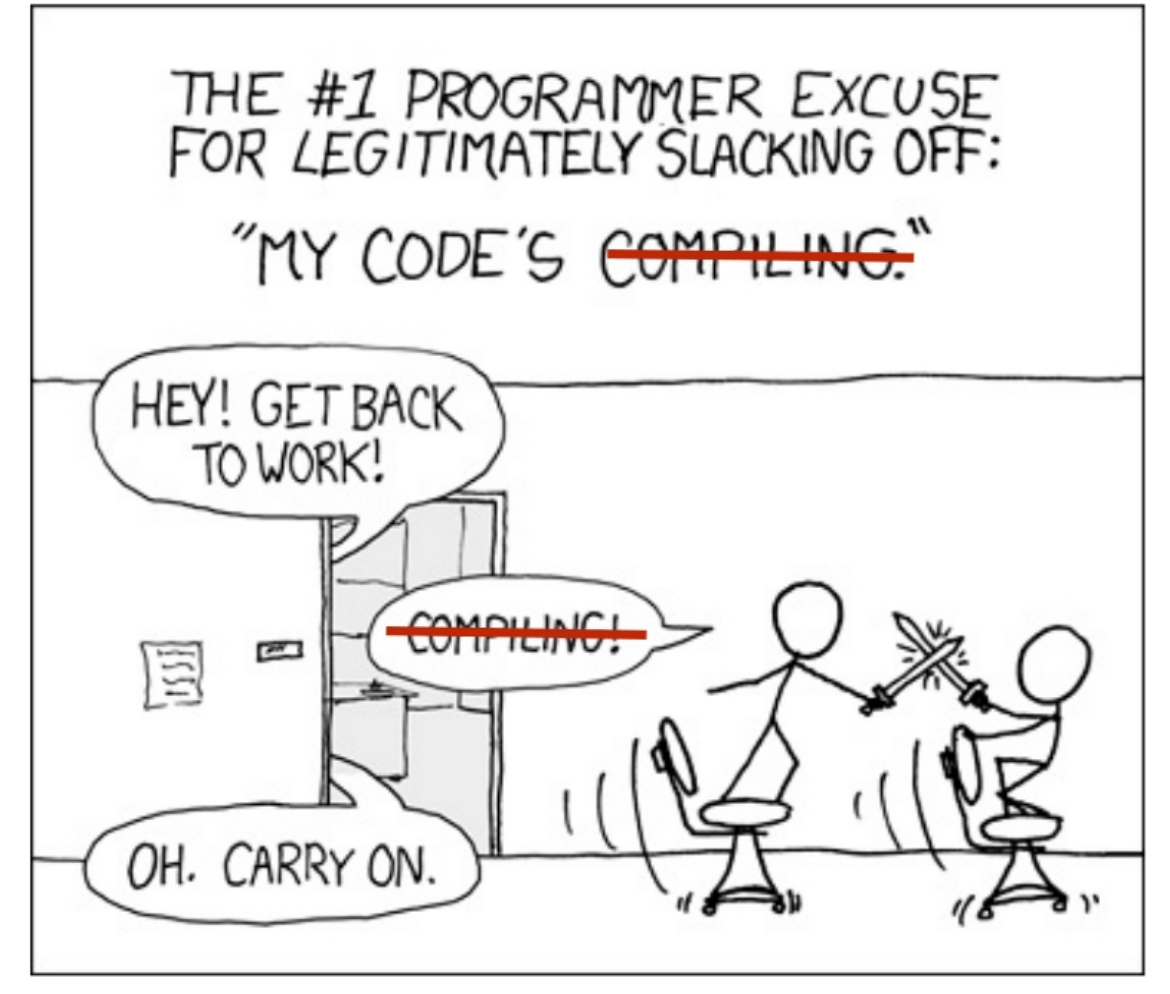

### Version Control: The Distributed

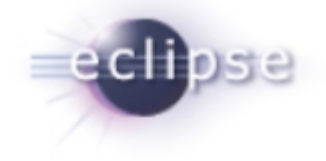

Every client has a copy of the full repository locally

All repository operations are local (except sharing)

Intelligent network operations when sharing content

A very non linear revision history

Large online communities to share changes

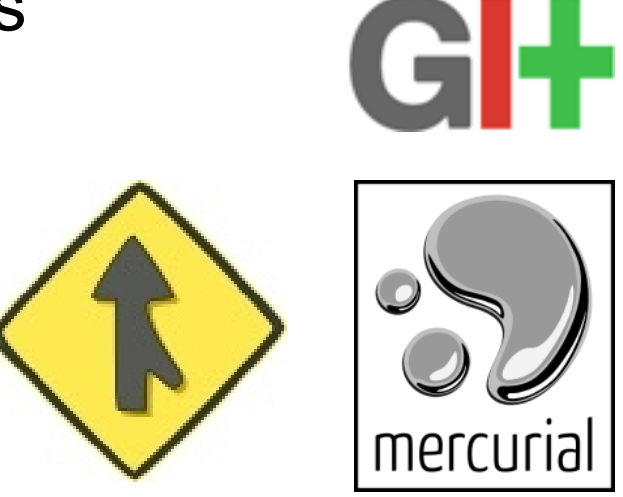

Version Control: The Distributed

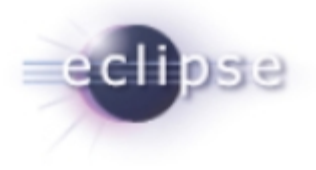

**2001 – GNU arch**

*First open source DVCS Deprecated; not maintained anymore*

**--- In 2005, Bitkeeper was no longer open source ---**

### **2005 – Git**

*Created as the SCM for the Linux kernel by Linus*

**2005 – Mercurial (Hg)** *Cross-platform DVCS*

**2007 – Bazaar (BZR)** *Sponsored by Canonical*

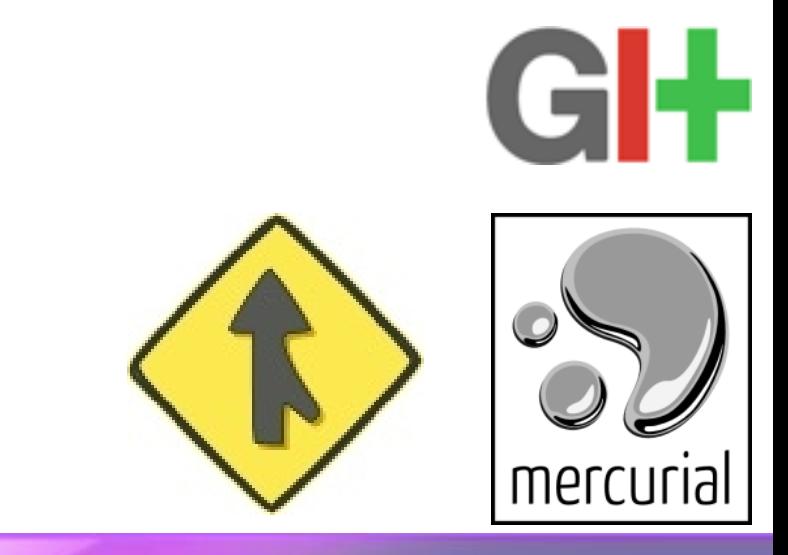

### Agenda

History of Version Control (VCS)

### **The Rise of Distributed Version Control (DVCS)**

- How does a DVCS work?
- The benefits of a DVCS

Lessons Learned at Eclipse moving to a DVCS **Conclusion** 

Q&A

### How does it work?

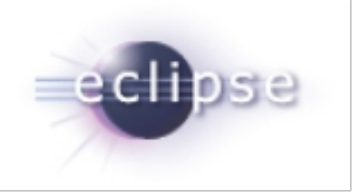

A DVCS generally operates at the level of a *changeset*

Logically, a repository is made up from an initial empty state, followed by many changesets

Changesets are identified by a SHA-1 hash value

e.g., **0878a8189e6a3ae1ded86d9e9c7cbe3f**

### It's all about the changesets

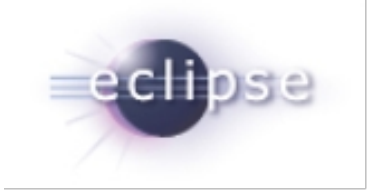

Changesets contain pointers to the previous changeset

```
previous: 48b2179994d494485b79504e8b5a6b23ce24a026
--- a/README.txt
+++ b/README.txt
@@ -1 +1 @@
-SVN is great
+Git is great
previous: 6ff60e964245816221414736d7e5fe6972246ead
--- a/README.txt
+++ b/README.txt
@@ -1 +1 @@
-Git is great
+SVN is great
```
### Branches

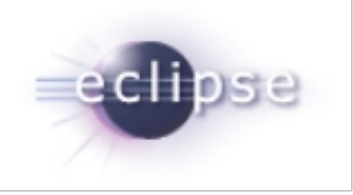

The current version of your repository is simply a pointer to the end of the tree

The default "trunk" in Git is called "master"

The tip of the current branch is called "HEAD"

Any branch can be referred to by its hash id

Creating branches in a DVCS is fast, you simply point to a different element in the tree on disk already

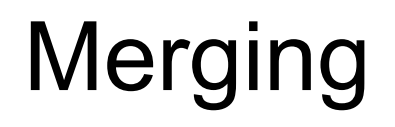

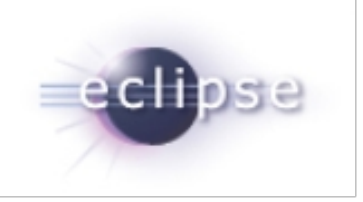

DVCS are all about merging

Merges are just the weaving together of two (or more) local branches into one

However, unlike CVCS, you don't have to specify anything about where you're merging from and to; the trees automatically know what their split point was in the past, and can work it out from there.

Merging is much easier in a DVCS like Git

## Pulling and Pushing

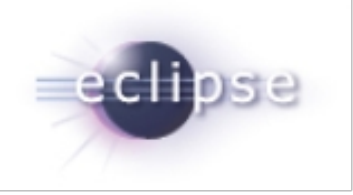

We've not talked about the distributed nature of DVCS

Changes flow between repositories by *push* and *pull*

Since a DVCS tree is merely a pointer to a branch...

There's three cases to consider for comparing two trees:

- Your tip is an ancestor of my tip
- My tip is an ancestor of your tip
- Neither of our tips are direct ancestors; however, we both share a common ancestor

# Cloning and Remotes (git)

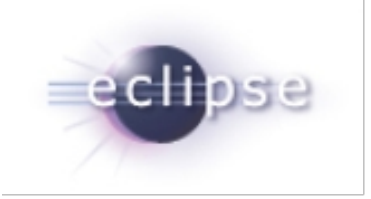

git clone git://egit.eclipse.org/egit.git

#### Where you can push or pull to is configured on a per (local) repository basis

git remote add github http://github.com/zx/myegit.git

origin is the default remote; you can have many remotes

### Software Trends and Revolution

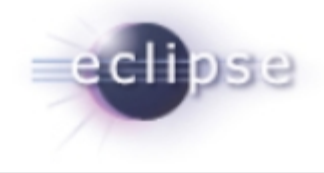

Most major open source projects use some form of DVCS

#### **Git, Hg, Bazaar**

Linux MySQL OpenJDK Android **JQuery** Gnome Fedora Bugzilla and so on...

### **But why?**

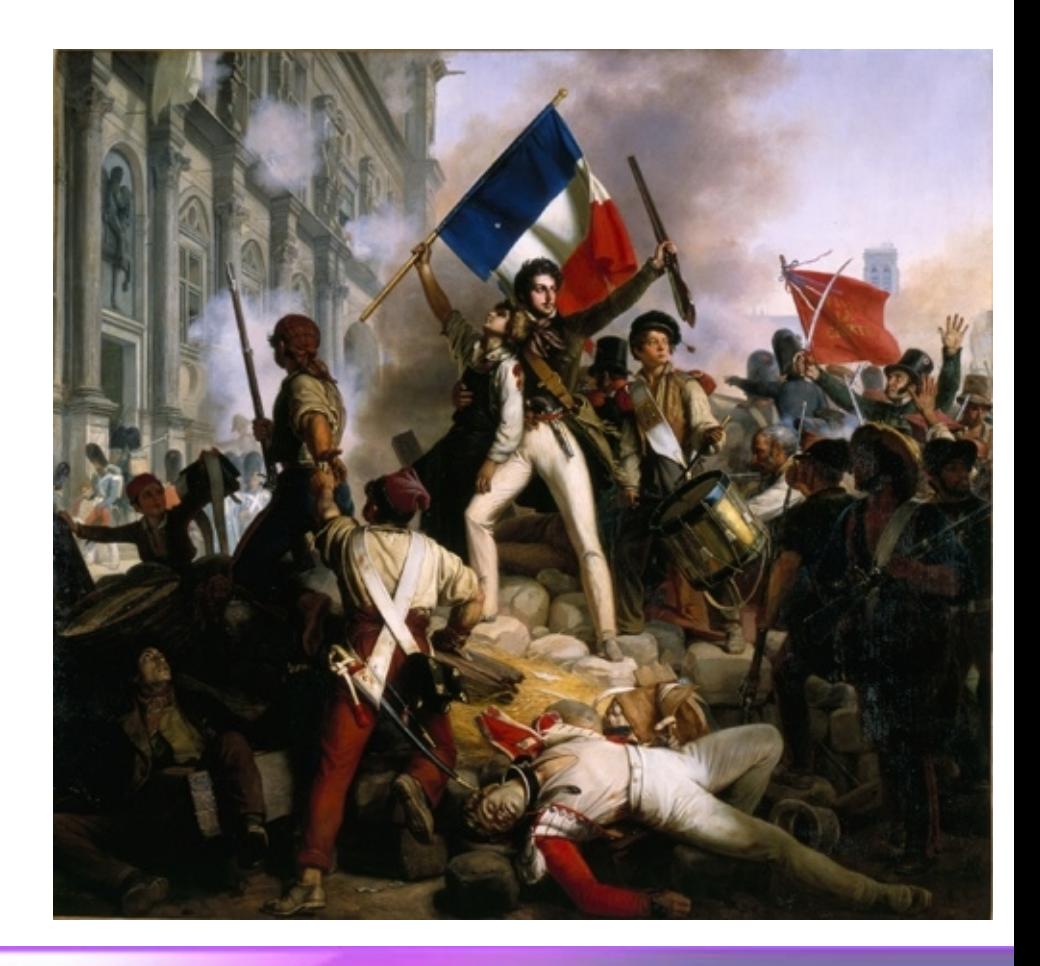

Benefits of Distributed Version Control

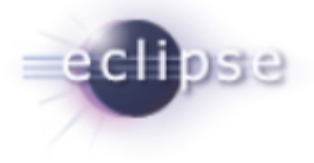

**Can collaborate without a central authority**

**Disconnected operations**

**Easy branching and merging**

**Define your own workflow**

**Powerful community sharing tools**

**Easier path to contributor to committer**

### **Collaboration**

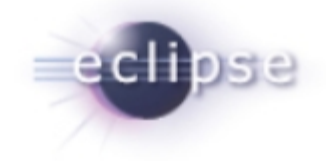

**Developers can easily collaborate directly without needing a central authority or dealing with server administration costs**

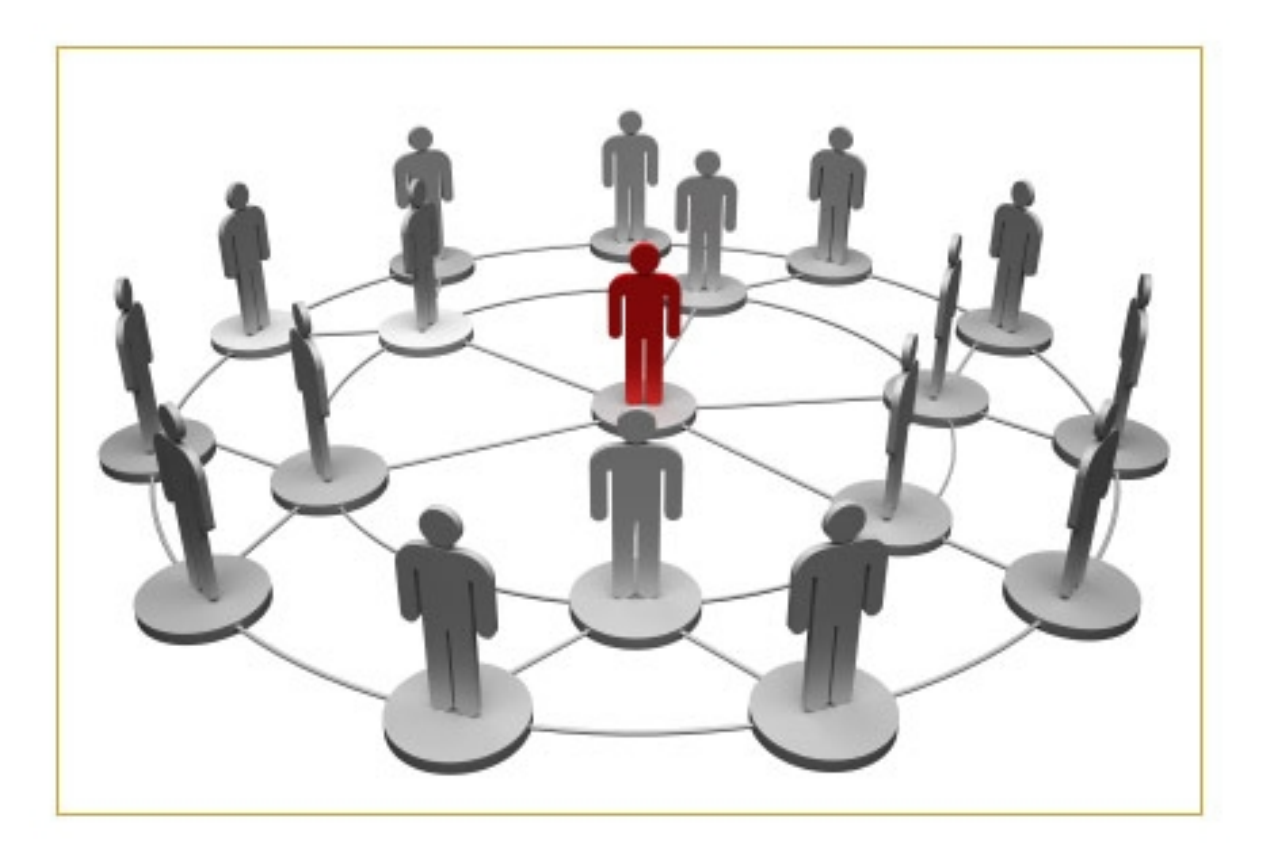

### Disconnected operations rule!

**Developers can still be productive and not worry about a central server going down... remember the days of complaining that CVS was down and you couldn't work?**

**Also, there's a lighter server load for administrators!**

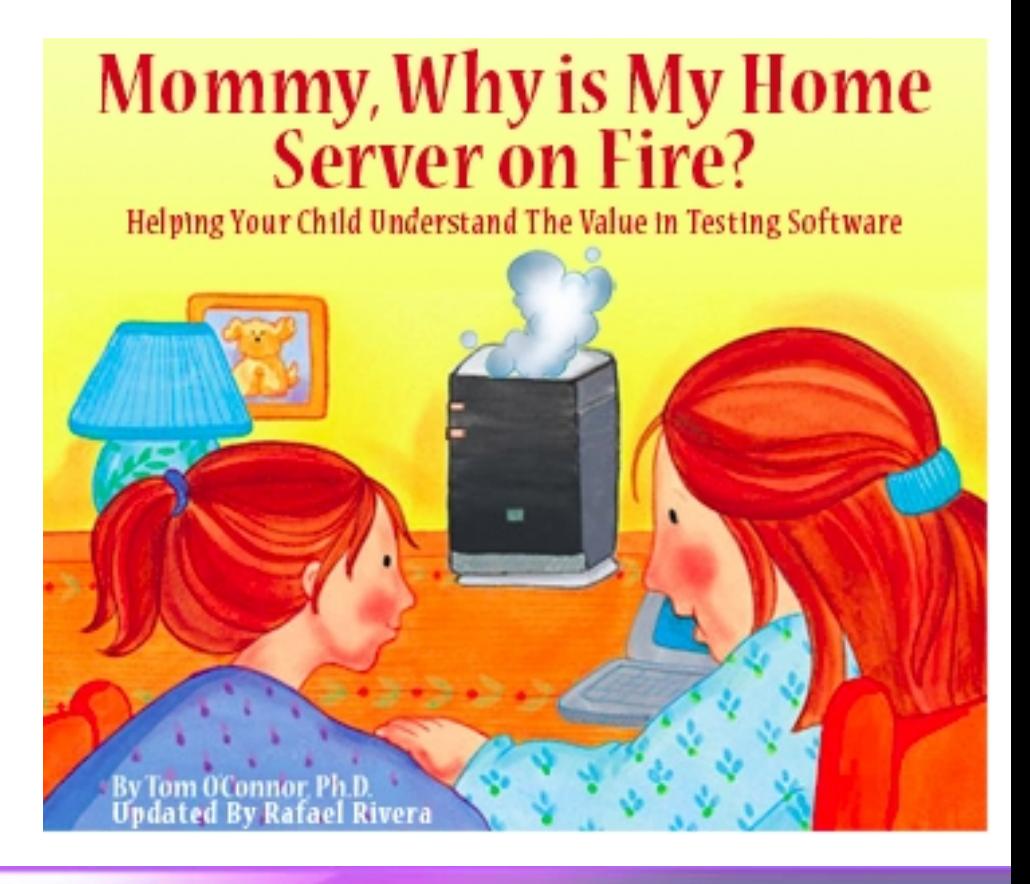

#### **Creating and destroying branches are simple operations so it's easy to experiment** feature **with new ideas** branches develo branches

**Very easy to isolate changes**

 $\overset{\text{Tag}}{\textbf{0.1}}$ **Time** Severe bug Maio fixed for feature fo Feature production: next release for future hotfix 0.2 release Incorporate bugfix in<br>develop  $\overline{\mathbf{0.2}}^{\text{Tag}}$ Start of release branch for  $1.0$ From this point on "next release" means the release after 1.0 Only **Bugfixes from**  $\overset{\text{Tag}}{1.0}$ rel. hranch may be erged bar

release

hotfixes

Evolution of Version Control in Open Source | © 2010 by Chris Aniszczyk

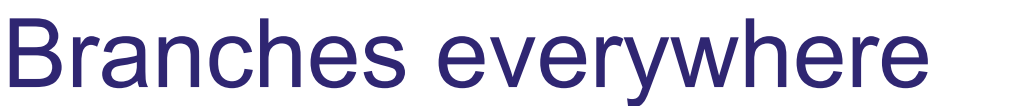

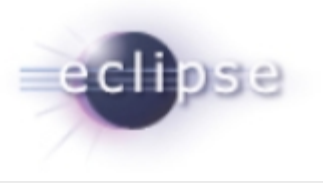

master

### Define your own workflow

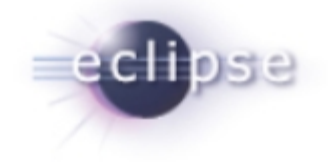

**Define your own workflow to meet your team needs. Different workflows can be adopted as your team grows without changing VCS toolsets!**

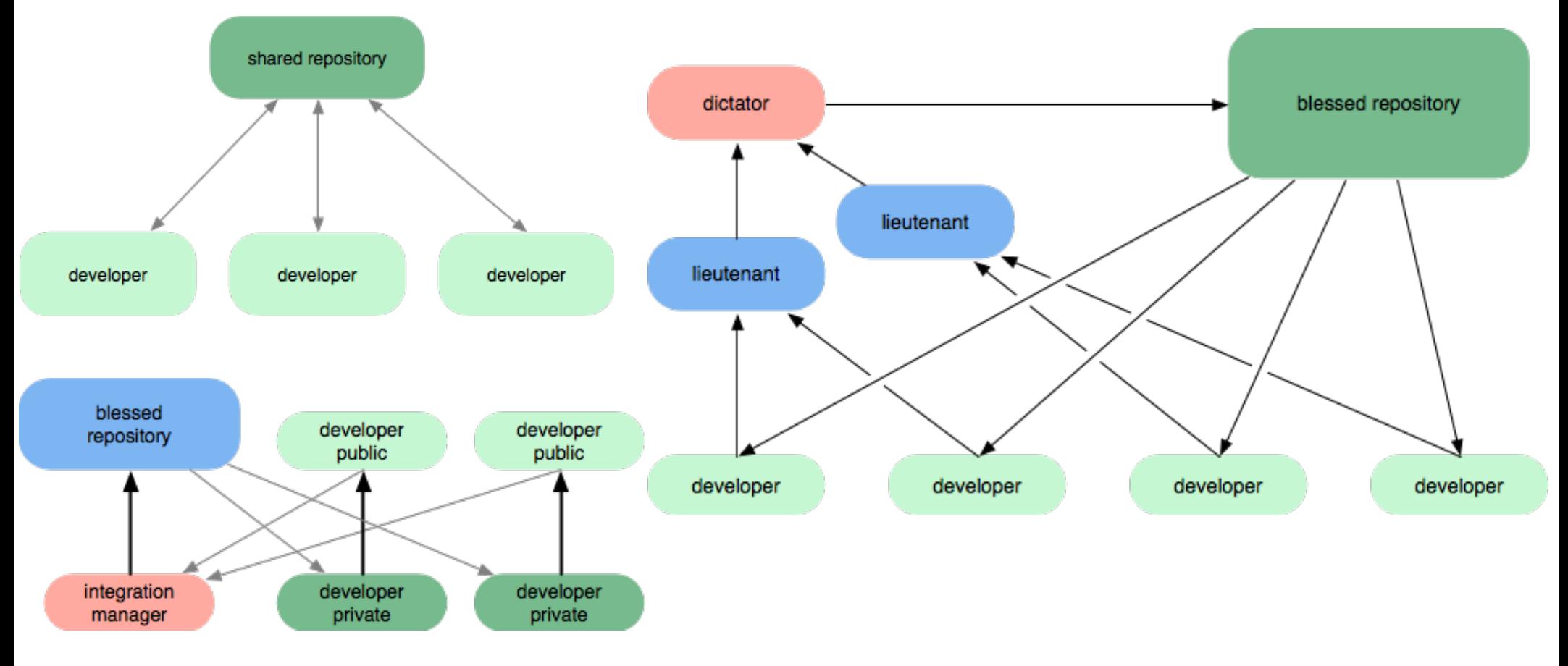

## DVCS and Building Community

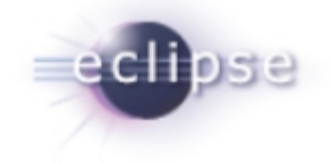

**Developers can easily discover and fork projects. On top of that, it's simple for developers to share their changes**

**"Distributed version control is all about empowering your community, and the people who might join your community" -** Mark Shuttleworth

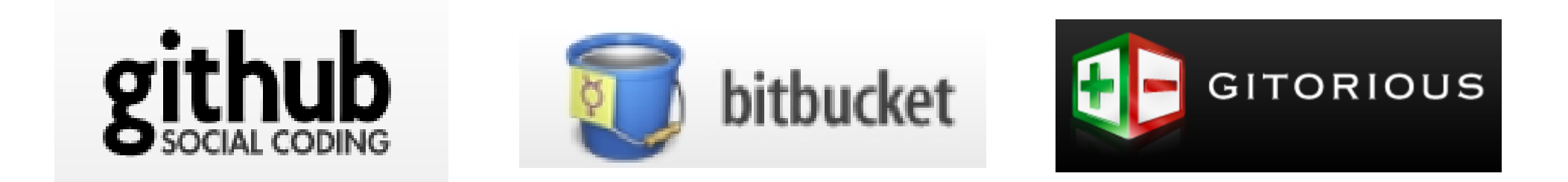

### Agenda

History of Version Control (VCS)

The Rise of Distributed Version Control (DVCS)

**Lessons Learned at Eclipse moving to a DVCS**

- **- Version control at Eclipse**
- **- Code review at Eclipse**
- **- Challenges in moving to a DVCS**

**Conclusion** 

Q&A

### Version Control at Eclipse

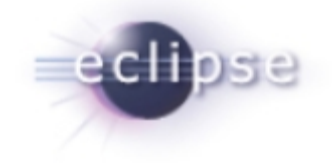

**Eclipse defined a roadmap to move to Git in 2009** CVS is deprecated; SVN will be deprecated in the future

**EGit** is an Eclipse Team provider for Git <http://www.eclipse.org/egit/>

**JGit** is a lightweight Java library implementing Git <http://www.eclipse.org/jgit/>

The goal is to build an Eclipse community around Git

So why did Eclipse.org choose Git?

### #1: Git-related projects at Eclipse.org

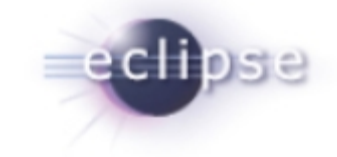

**… both the core Git library (JGit) and tooling (EGit) are actively developed at Eclipse.org by a diverse set of committers and contributors with a common goal**

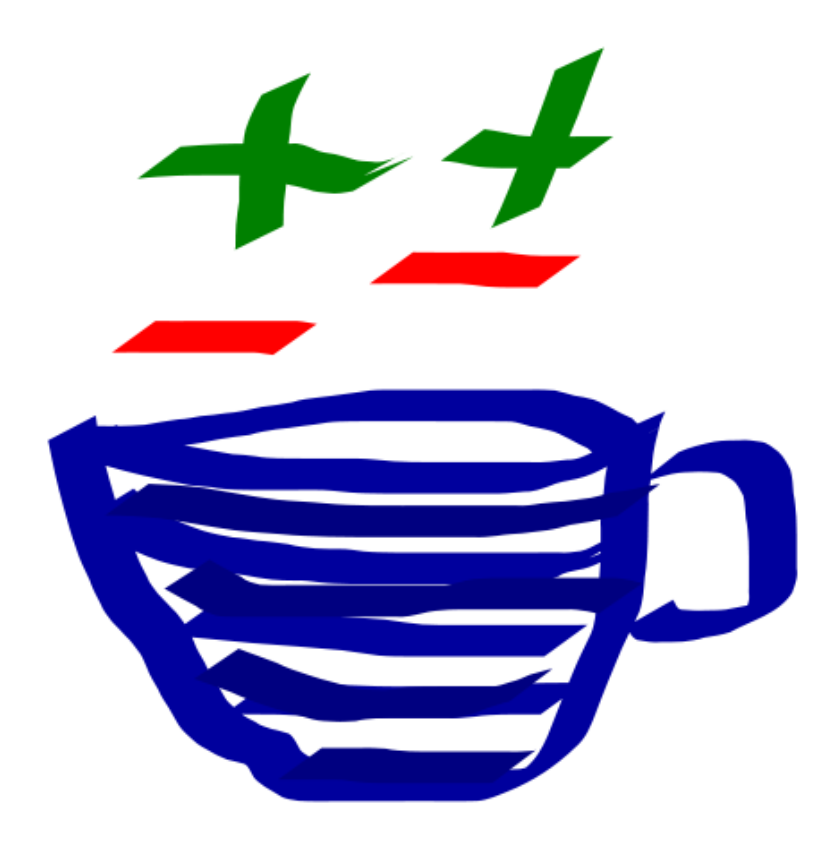

### History of JGit and EGit

- **2005** Linus Torvalds starts Git
- **2006** Shawn Pearce starts JGit
- **2009** Eclipse decides roadmap for Git migration JGit/EGit move to eclipse.org SAP joins JGit/EGit
- **3/2010** Released **0.7** (first release at Eclipse) Diff/Merge Algorithms, Automatic IP Logs
- **6/2010** Released **0.8** (Helios) Usability Improvements, Git Repositories View, Tagging
- **9/2010** Released **0.9** (Helios SR1)
	- Merge, Synchronize View, .gitignore

Planned: **12/2010 0.10** (Helios SR2) **3/2011 0.11 6/2011 1.0** (Indigo)

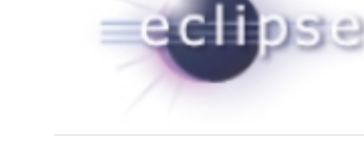

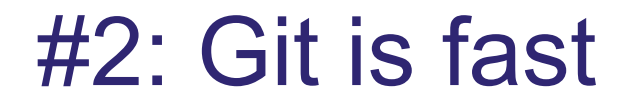

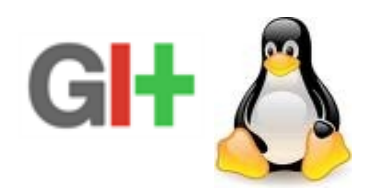

#### **… Git is fast and scales well**

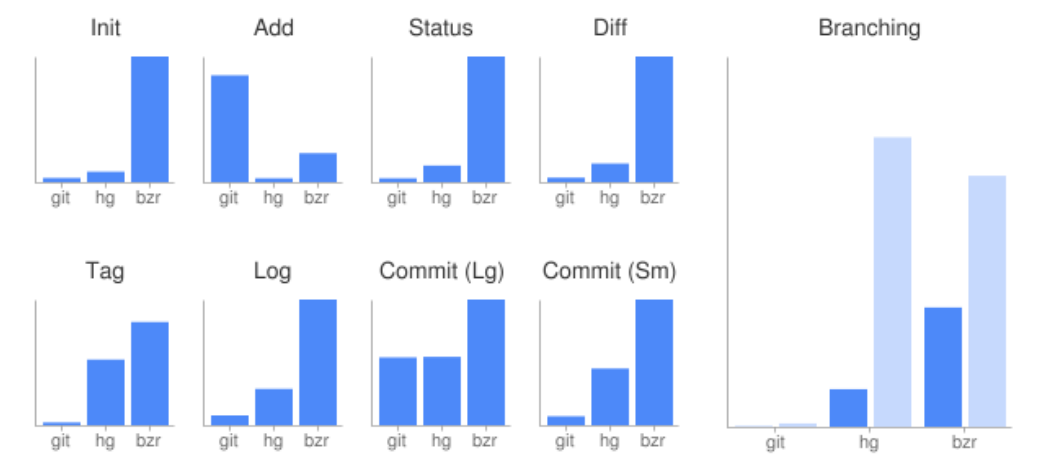

The end result was that for everything but adding new files, Git was fastest. (Also really large commits, which Hg was basically the same at, but the commit I tested was so large that you're unlikely to ever do anything like it-normal commits are much faster in Git.)

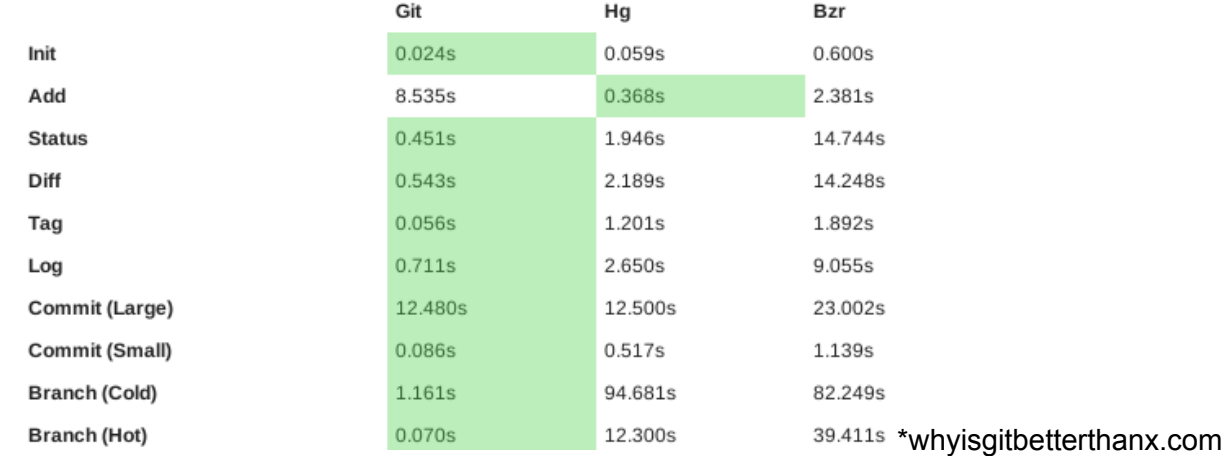

## #3: Git is mature and popular

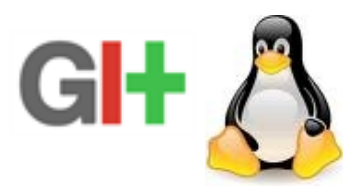

#### **… Git is widely used and is the most popular distributed version control system**

#### **Projects using Git**

A number of high-profile software projects now use Git for revision control: [53]

- $A$ marok $[54][55]$
- $\bullet$  Android<sup>[56]</sup>
- Arch Linux
- Aquamacs Emacs
- $\bullet$  BlueZ<sup>[57]</sup>
- $\cdot$  Btrfs<sup>[58]</sup>
- Citadel<sup>[59]</sup>
- $\bullet$  Cloiure<sup>[60]</sup>
- $\bullet$  CakePHP $^{[61]}$
- $\cdot$  curi<sup>[62]</sup>
- $\bullet$  Debian<sup>[63]</sup>
- $\bullet$  Diag<sup>[64]</sup>
- DragonFly BSD<sup>[65]</sup>
- $\bullet$  Eclipse<sup>[66]</sup>
- $\bullet$  Elinks<sup>[67]</sup>
- $\bullet$  Fedora
- $\bullet$  FFmpeg  $^{[68]}$
- $\bullet$  Freenet<sup>[69]</sup>
- FreeSWITCH<sup>[70]</sup>
- $\bullet$  ait $^{[71]}$
- $\bullet$  GIMP<sup>[72]</sup>
- $GNOME^{[73][74]}$
- $\bullet$  GPM<sup>[75]</sup>
- GStreamer<sup>[76]</sup>
- $\bullet$  gThumb<sup>[77]</sup>
- $\cdot$  GTK+[78]
- $\bullet$  Hurd<sup>[79]</sup>
- $\bullet$  jQuery<sup>[80]</sup>
- $\bullet$  Kate<sup>[81]</sup>
- $\bullet$  KDevelop<sup>[82]</sup>
- Konversation<sup>[83]</sup>
- Laika (EHR testing framework)<sup>[84]</sup>
- LilyPond (music typesetting)<sup>[85]</sup>
- Linux kernel
- Linux Mint<sup>[86][87]</sup>
- $\bullet$  LMMS<sup>[88]</sup>
- $\bullet$  Marble<sup>[89]</sup>
- $\bullet$  MeeGo<sup>[90]</sup>
- $\bullet$  Merb<sup>[91]</sup>
- · MicroEMACS
- $_{\bullet}$  Mono<sup>[92][93]</sup>
- $\bullet$  MooTools<sup>[94]</sup>
- One Laptop Per Child (OLPC)<sup>[95]</sup>
- OpenFOAM<sup>[96]</sup>
- openSUSE<sup>[97]</sup>
- · Penumbra: Overture [98][99]
- $\bullet$  Perl $^{[100]}$
- $\bullet$  Phonon<sup>[101]</sup>
- $\bullet$  phpBB $[102]$
- Prototype.js<sup>[103]</sup>
- $\bullet$  Ot<sup>[104]</sup>
- $\bullet$  Reddit<sup>[105]</sup>
- $\cdot$  rsync<sup>[106]</sup>
- Ruby on Rails<sup>[107]</sup>
- $\bullet$  Samba<sup>[108]</sup>
- $\bullet$  SproutCore<sup>[109]</sup>
- $\bullet$  Starlink<sup>[110]</sup>
- $\bullet$  Sugar<sup>[111]</sup>
- $\bullet$  SWI-Prolog<sup>[112]</sup>
- Trilinos
- $\bullet$  VLC<sup>[113]</sup>
- $\bullet$  VTK<sup>[114]</sup>
- $\bullet$  Wine<sup>[115]</sup>
- $\bullet$  Xfce<sup>[116]</sup>
- $\bullet$  Xiph<sup>[117]</sup>
- X.org Server<sup>[118]</sup>
- $\cdot$  x264<sup>[113]</sup>
- $\cdot$  YUI<sup>[119]</sup>
- Zend Framework<sup>[120]</sup>

The KDE project has begun migrating to Git, with Amarok<sup>[121][122]</sup> and Phonon<sup>[123]</sup> having completed its migration. The Drupal community has recently announced plans to migrate development to Git.<sup>[124]</sup>

### #4: Git community tools

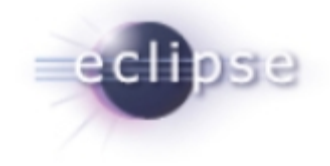

**… the Eclipse community is interested in taking advantage of such Git tools like Gerrit Code Review (used by the Android community) and GitHub**

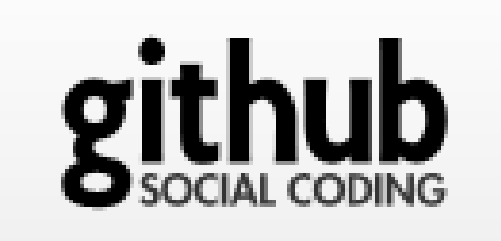

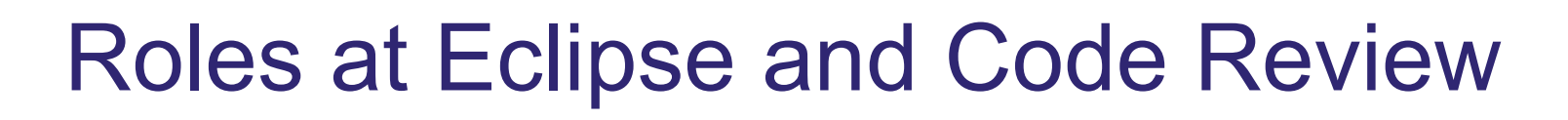

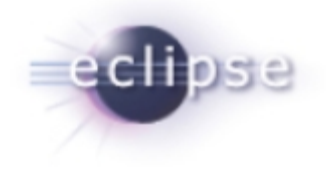

#### **Committer**

Formally elected Can commit own changes without review

#### **Contributor**

Small changes reviewed by committers Bigger changes also formal IP review by legal team in separate protected Bugzilla (IPZilla)

#### **Review Tool**

patches attached to bug in Bugzilla comments in Bugzilla

### Code Review via Bugzilla

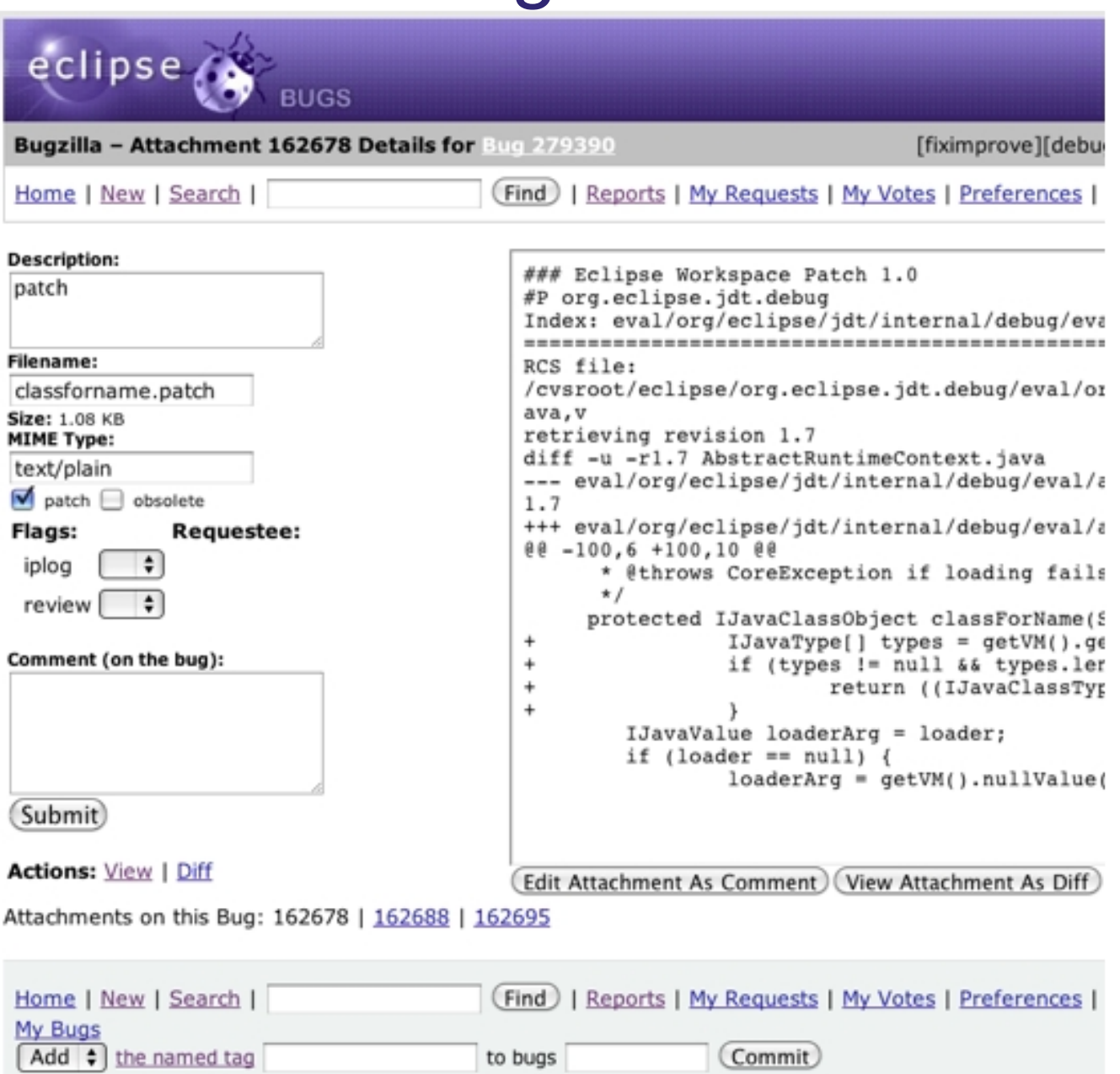

### Eclipse – Review Process

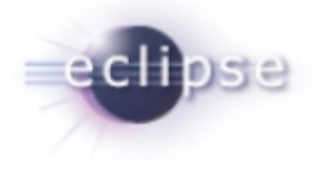

#### **Contributors**

- create patch using CVS, SVN, Git (since 2009)
- attach patch to bug in Bugzilla

#### **Committers**

- do code and IP review
- comment, vote in Bugzilla
- create CQ for changes needing IP review
- commit accepted changes

### **IP Team**

does IP review bigger changes from contributors

### Eclipse – Review Process

Review not done for all changes

Each Eclipse.org project does it differently

Review tedious for contributors (and also for committers mentoring contributors)

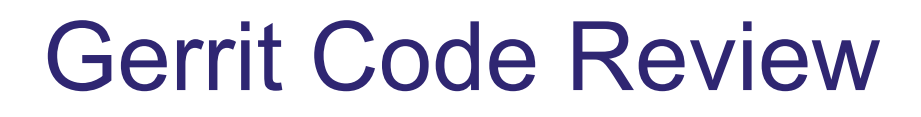

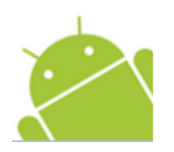

**Gerrit** is a Code Review system based on JGit <http://code.google.com/p/gerrit/>

Also serves as a git server adding access control and workflow

- Used by
	- Android **<https://review.source.android.com/>**
	- JGit, EGit <http://egit.eclipse.org/r/>
- - Google, SAP, …

Eclipse wants to use it …

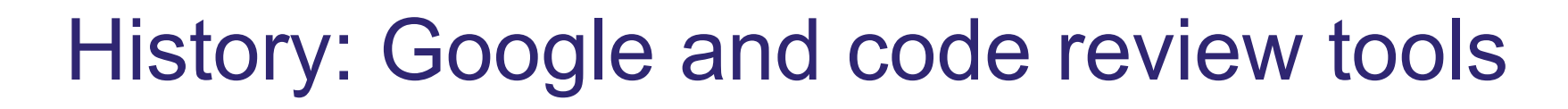

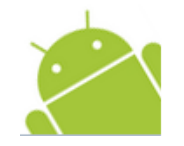

#### **[Mondrian](http://video.google.com/videoplay?docid=-8502904076440714866)** (Guido van Rossum)

- based on Perforce, Google infrastructure
- Google proprietary

#### **[Rietvield](http://code.google.com/p/rietveld/)** (Guido van Rossum)

- based on Subversion
- Open Source hosted on GoogleApp Engine

#### **[Gerrit](http://code.google.com/p/gerrit)** (Shawn Pearce)

- started as a fork of Rietvield
- based on JGit and GWT
- Open Source (Android)
- Apache 2 license

### One Branch One Feature

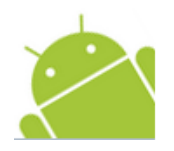

#### **Master branch contains only reviewed and approved changes**

master moves from good to better state after each (approved) change

#### **Each feature branch is based on master branch**

stable starting point

#### **A change can really be abandoned because**

- no other approved change can depend on a not yet approved change
- Gerrit will automatically reject a successor change of an abandoned change

## Gerrit – Lifecycle of a Change

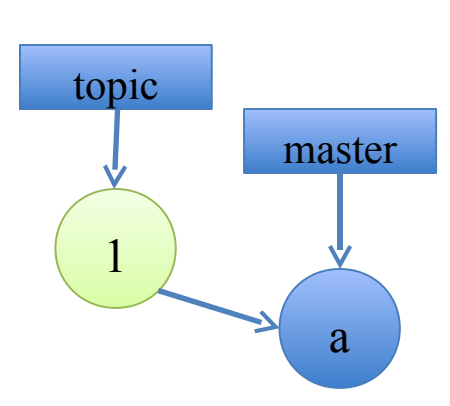

- create local topic branch
- commit change
- push it for review
- do review
- automated verification

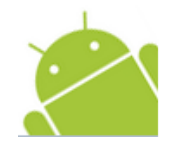

## Gerrit – Lifecycle of a Change

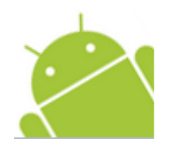

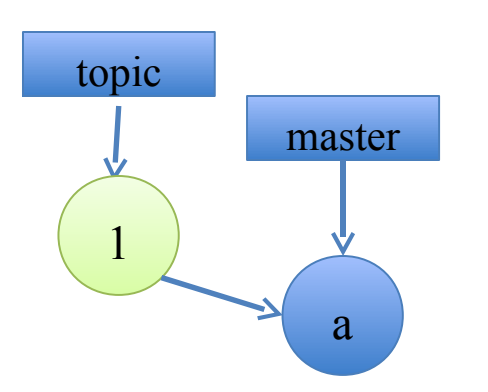

- create local topic branch
- commit change
- push it for review
- do review
- automated verification

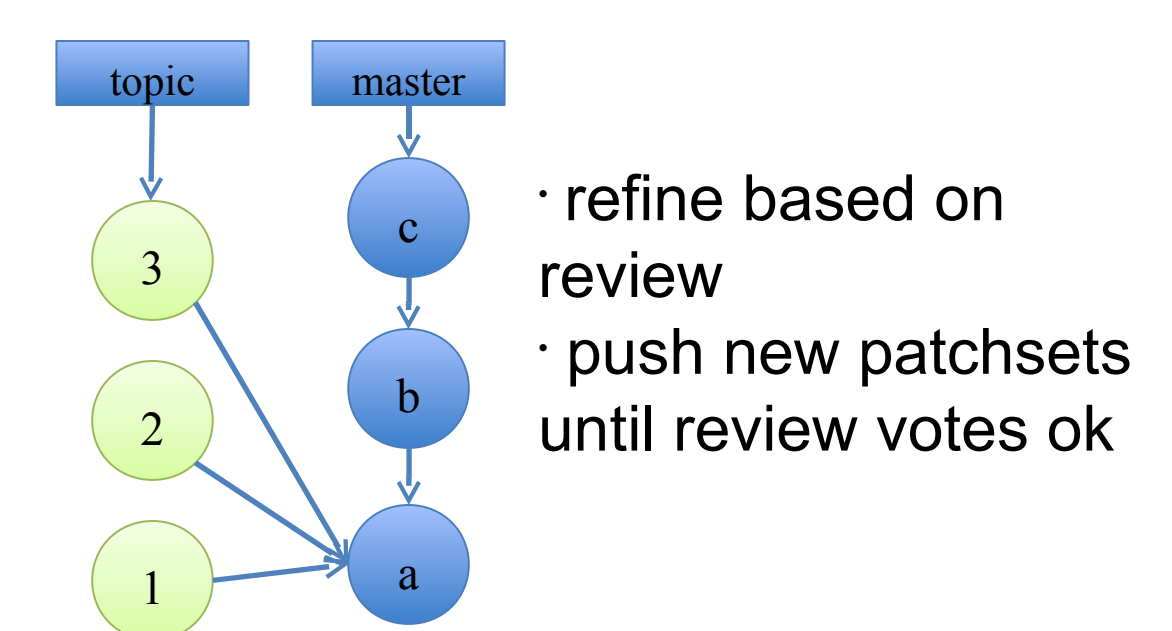

## Gerrit – Lifecycle of a Change

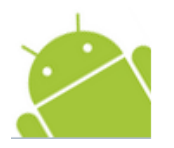

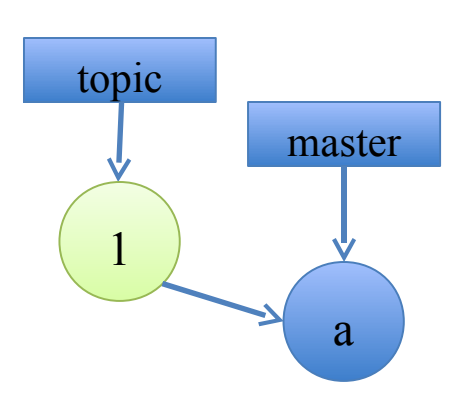

- create local topic branch
- commit change
- push it for review
- do review
- automated verification

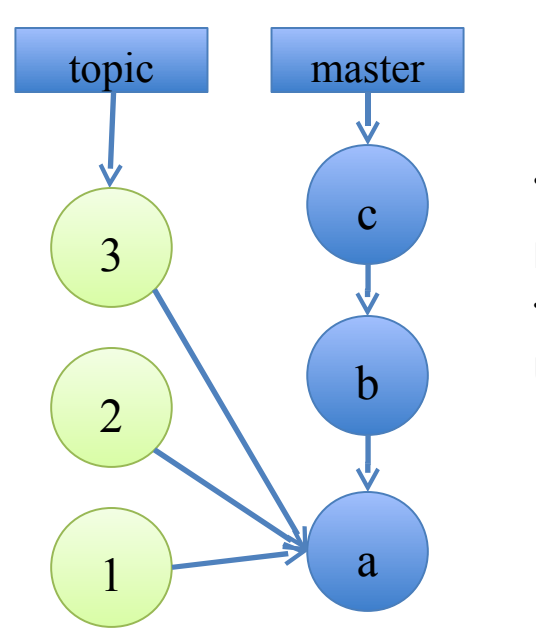

- refine based on review
- push new patchsets until review votes ok

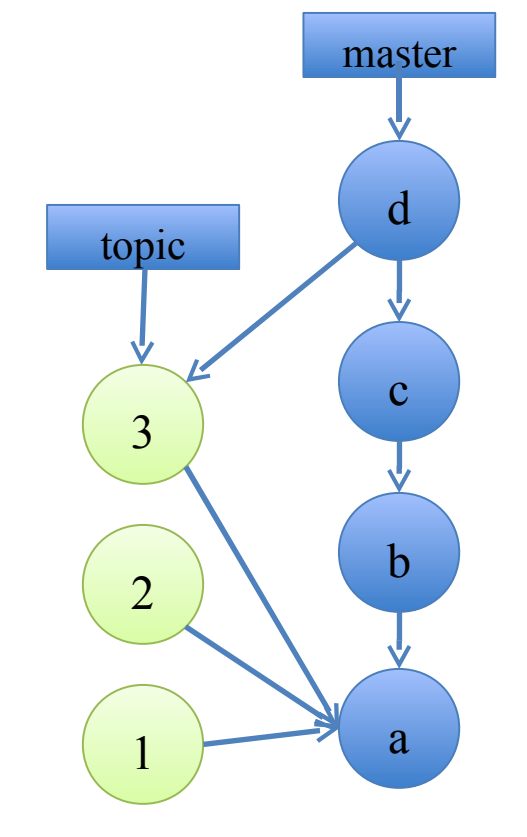

• Submit may lead to server-side merge • or merge / rebase before push

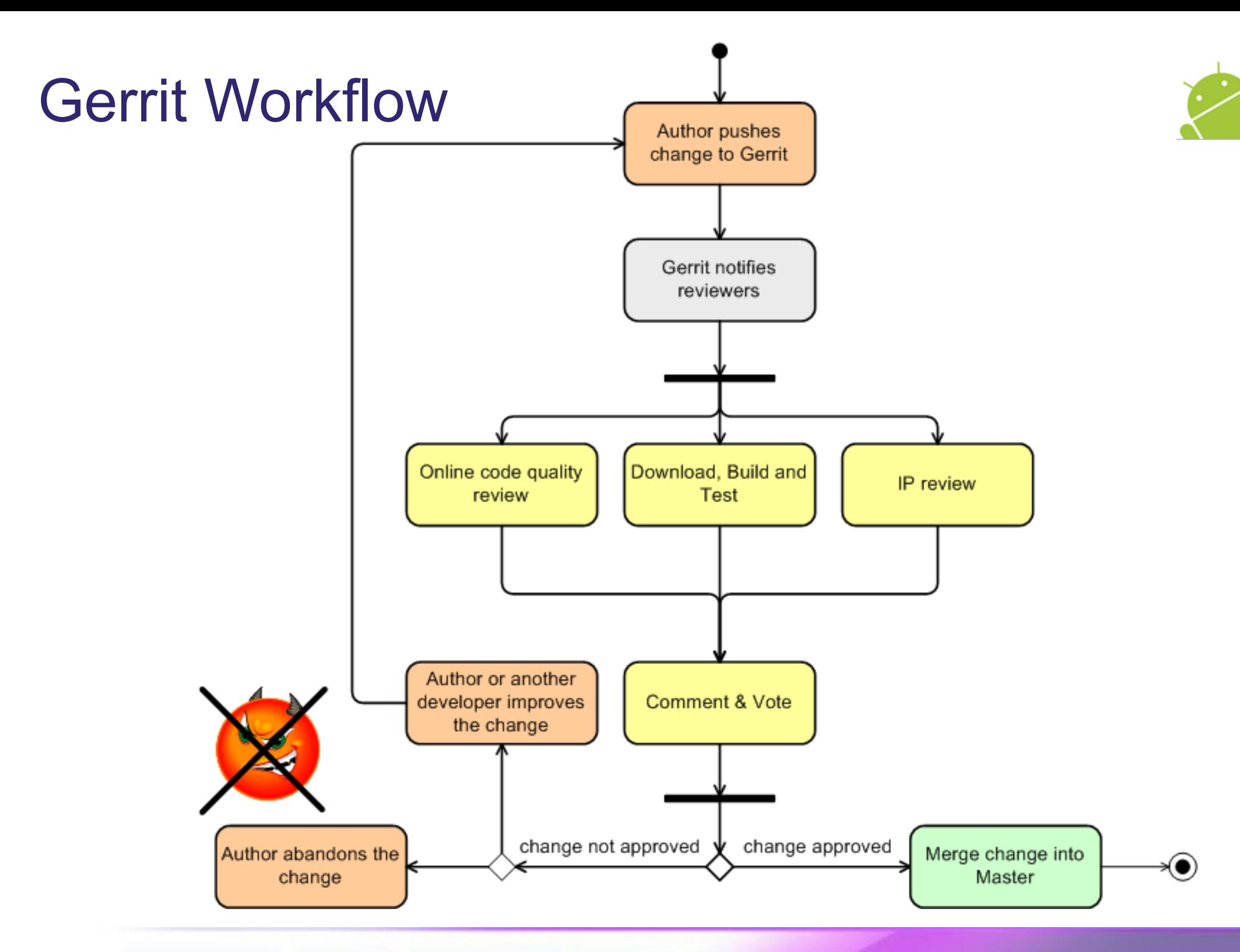

### Gerrit

#### All | My | Admin

Open Merged Abandoned

#### Change I13f0f23a: Implement a Dircache checkout (needed for merge)

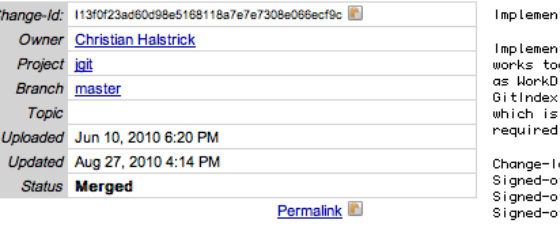

nt a Dircache checkout (needed for merge)

itation of a checkout (or 'git read-tree') operation which extra the material contract of the contract of the material contract with DirCache. This implementation does similar things  $\widetilde{\text{h}}$ rCheckout which main problem is that it works with deprecated .<br>Since GitIndex doesn't support multiple stages of a file required in merge situations this new implementation is to enable merge support.

#### d: 113f0f23ad60d98e5168118a7e7e7308e066ecf9c

off-<mark>by: Christian Halstrick Kehristian.halstr</mark>ick@sap.com> ff-by: Matthias Sohn <matthias.sohn@sap.com> off-by: Chris Aniszczyk <caniszczyk@gmail.com>

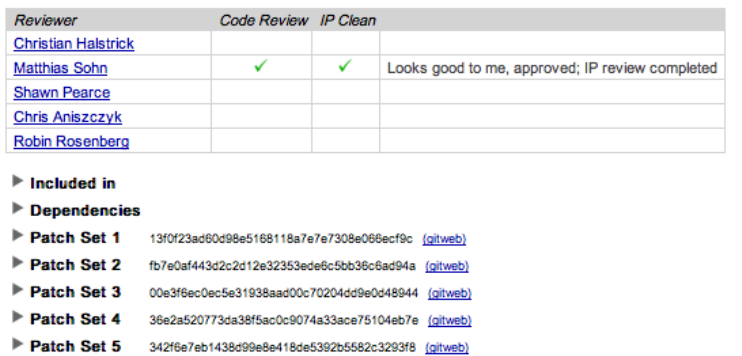

- Patch Set 6 9aa9ad86fc7ccbef118561edffa7e16c6b96447c (gitweb)
- Patch Set 7 a3c0c88648e46cade18408fed2e02fc1a6cba8d0 (gitweb)
- Patch Set 8 627ed855cc35e216843be0d73e5d5a73981def5d (gitweb)
- Patch Set 9 0006cea7faafab9c5311b12192cf39aa83ad07bd (gitweb)
- Patch Set 10 6be202d2e0456fc7c675357c1f9a3a7d92ea4cf9 (gitweb)
- Patch Set 11 7f29422dd1070b2ab3a8cdbcb509e5390345bdfd (gitweb)
- Patch Set 12 e69bee632ba865eef8aa3d32ea45e46420abc6a5 (gitweb)
- Patch Set 13 ae9693987a2e577add8e48d62f122b3b0596da8c (gitweb) Patch Set 14 297da9f7a11970e679cdae55cfda6435394c36cc (gitweb)
- Patch Set 15 c37968df51421316856b5ddf2d6fd5877d3b91bf (gitweb)
- Patch Set 16 cbe818c86bdc40ac6ba8b11df4d291a4cb390c38 (gitweb)
- Patch Set 17 841497798b78e4ab7c42c7f873623a3ccf4fe9ec (gitweb)
- ▼ Patch Set 18 2059ed205ebdf1b6837077db6cea6d29a4fbcf4a (gitweb)

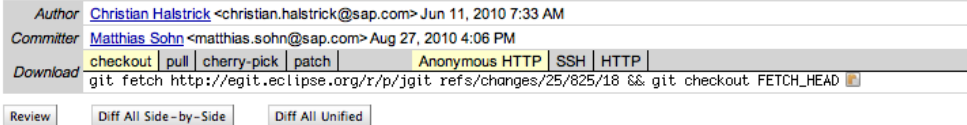

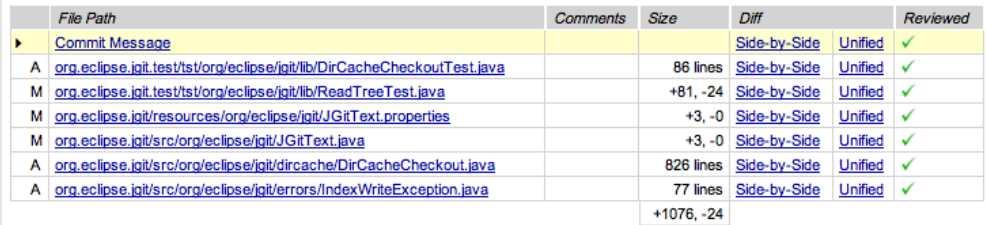

### Eclipse.org: Challenges moving to a DVCS

#### **Convincing management and peers was tough**

- At first, everyone is resistant to change

### **The learning curve of DVCS systems is high**

- Initially, the Eclipse tooling was "alpha"
- People refuse to drop to the CLI

#### **Legacy is a pain in the ass!**

- 200+ projects at Eclipse used CVS/SVN
- The existing VCS tooling was high quality

### No free lunch!

**… trust me, the only way to learn DVCS is to start using it... there is a learning curve, you need to rewire your brain!**

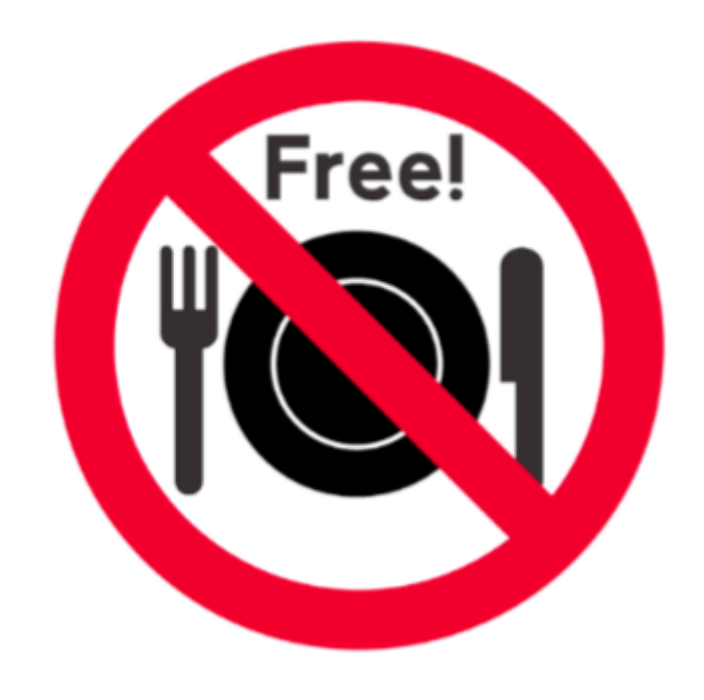

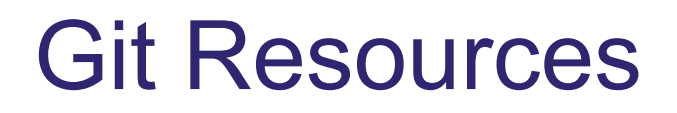

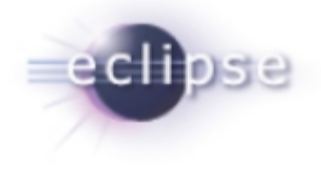

[http://git-scm.com/documentation](http://dev.eclipse.org/mailman/listinfo/jgit-dev) is your friend

Watch Linus' talk at Google [http://www.youtube.com/watch?v=4XpnKHJAok8](http://dev.eclipse.org/mailman/listinfo/jgit-dev)

Read the Pro Git book - [http://progit.org/book/](http://git-scm.com/documentation)

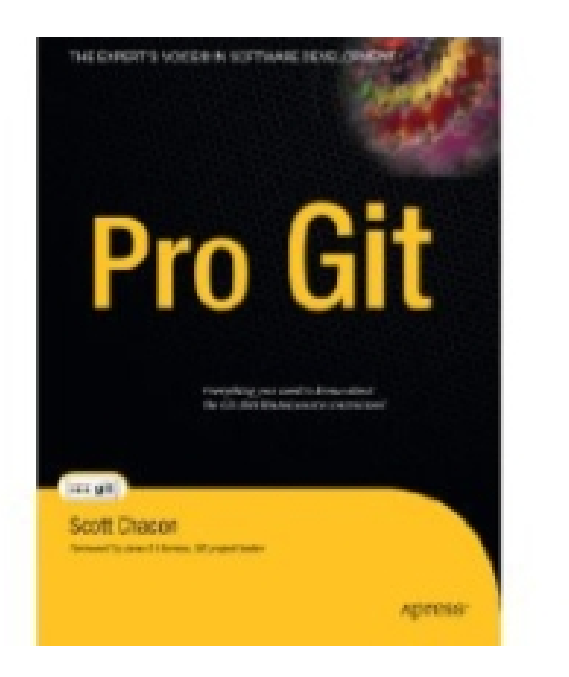

### Agenda

History of Version Control (VCS) The Rise of Distributed Version Control (DVCS) Lessons Learned at Eclipse moving to a DVCS **Conclusion**

Q&A

### **Conclusion**

The future of version control is distributed!

Moving to a DVCS takes time

Gerrit enables a nice code review workflow

#### **Open source has embraced the way of DVCS**

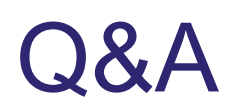

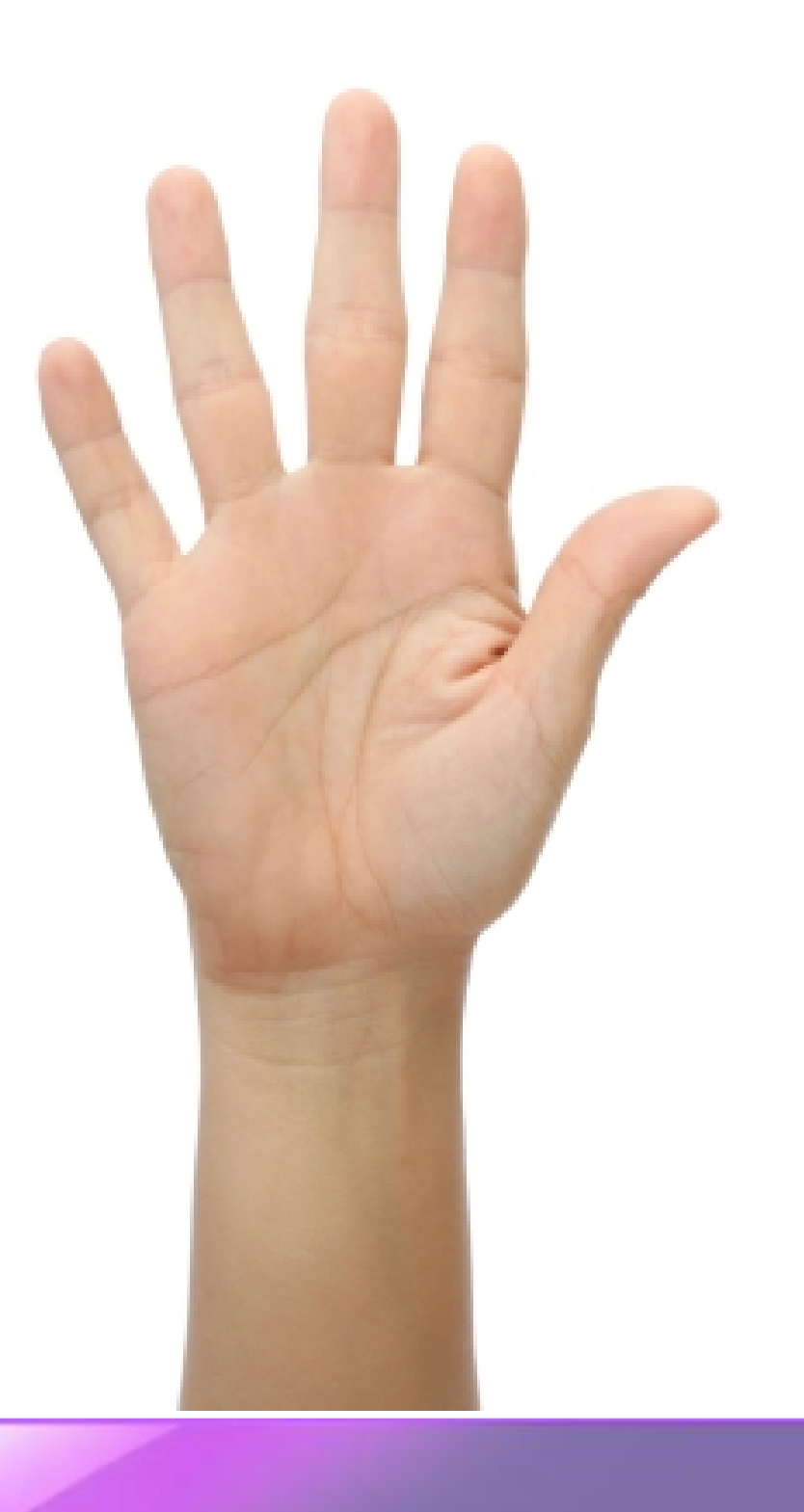